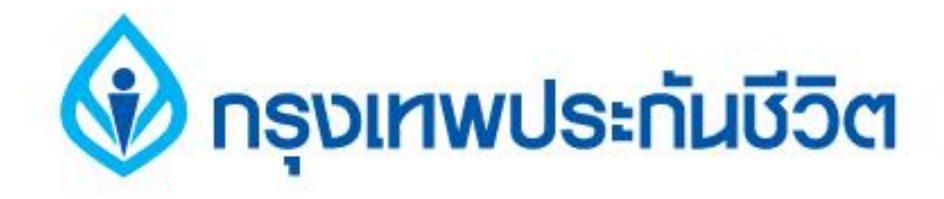

# **คู่มือการสมัครใช้บริการหักบัญชีเงินฝากอัตโนมัติ ช่องทาง ATM**

# **ธนาคารกรุงเทพ**

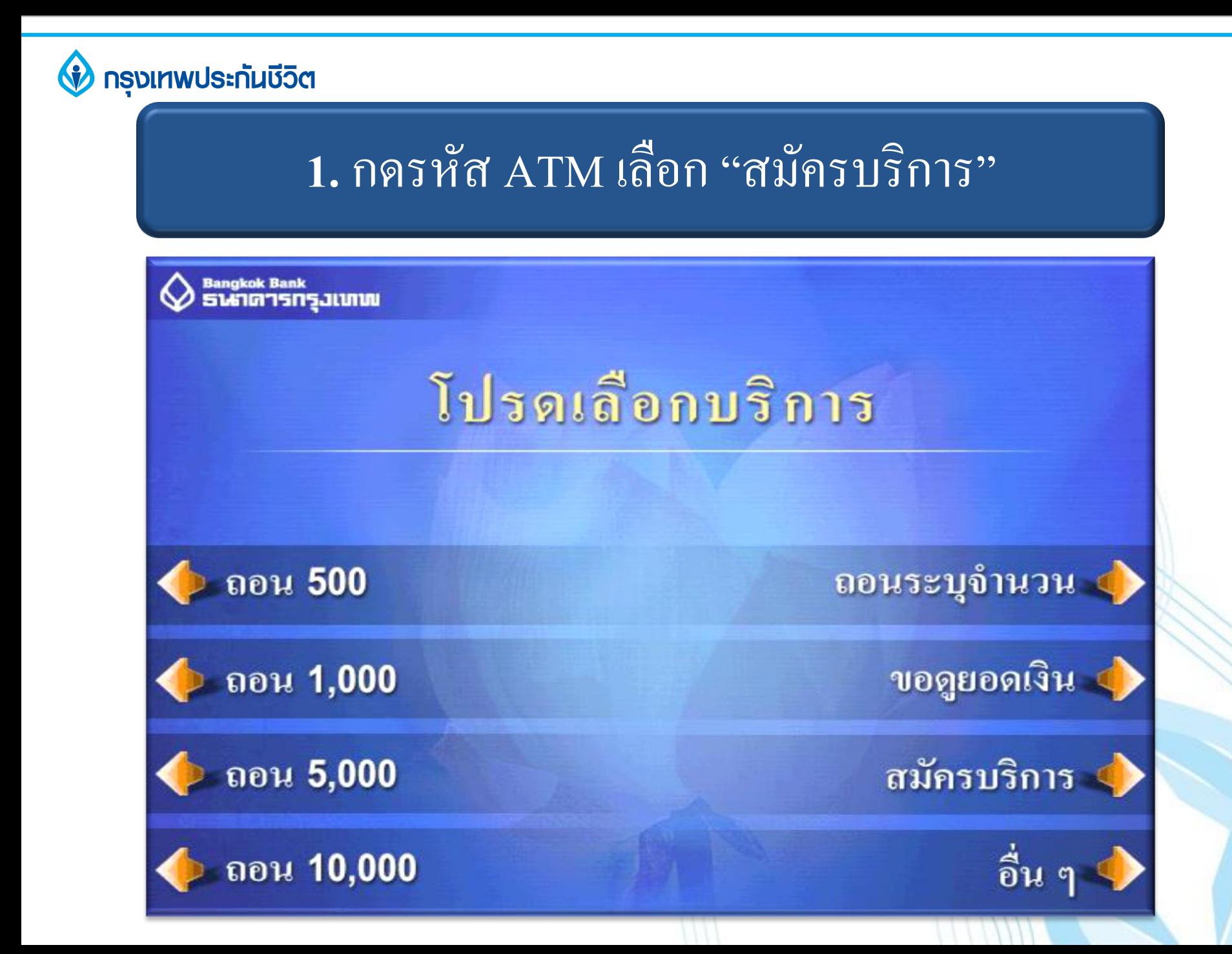

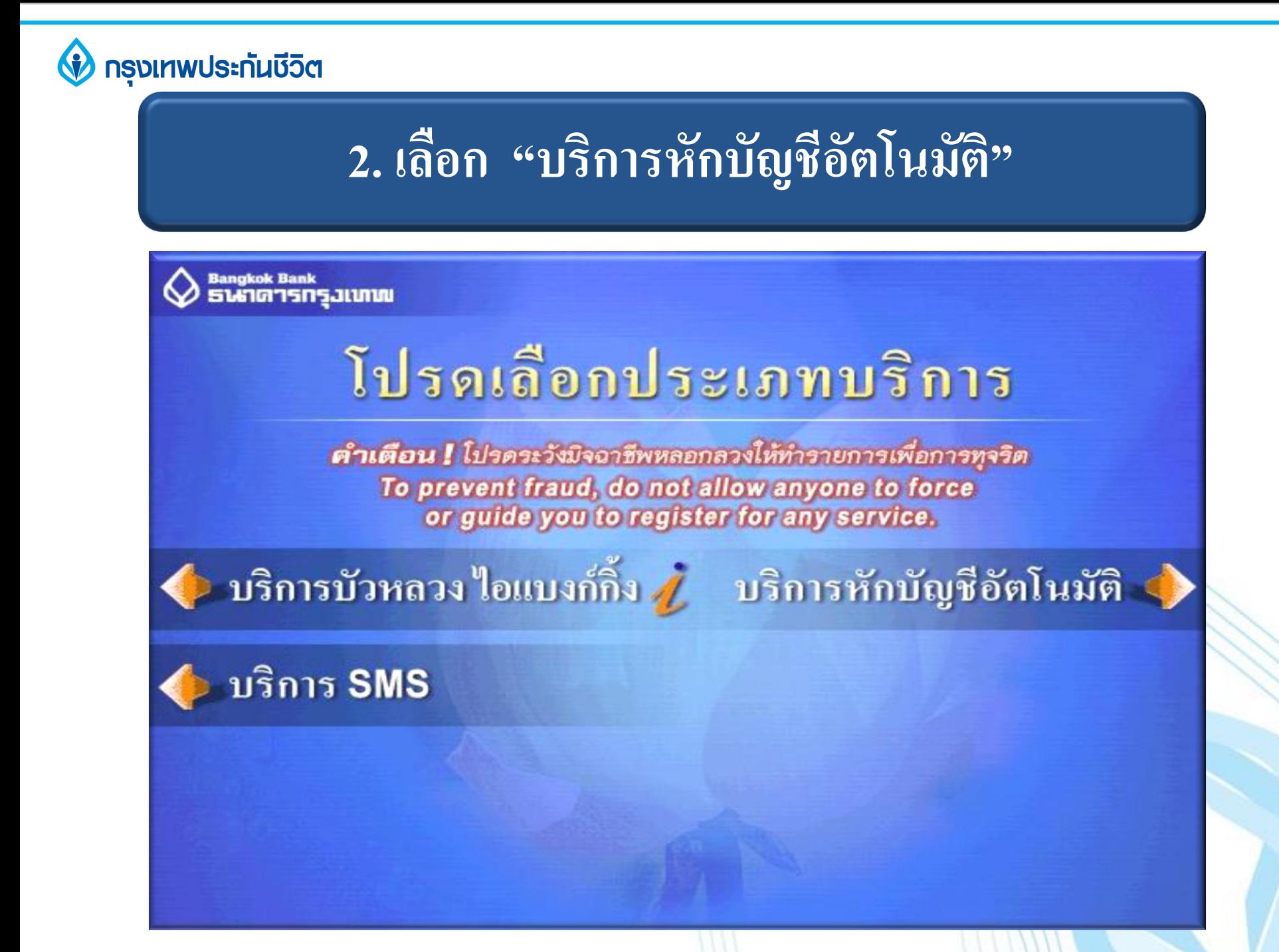

#### **กรุงเทพประกันบีวิต**

# **3. เงื่อนไขการใช้บริการ**

#### Bangkok Bank<br>SUNGTSNSJUNIN ข้อตกลงใช้บริการ Bualuang Direct Debit เพื่อการชำระเงิน

ผู้ขอใช้บริการ (ผู้ขอ) ประสงค์จะชำระหนี้หรือค่าสินค้า / บริการแก่ผู้รับโอนที่จะระบุ ตามคำสั่งที่ ผู้รับโอนจะส่งให้แก่ธนาคาร ผู้ขอจึงตกลงให้ธนาคารหักบัญชีเงินฝากที่ผู้ขอจะระบุเพื่อชำระหนี้ดังกล่าว ในกรณีที่ธนาคารหักเงินตามคำสั่งของผู้รับโอน ไม่ว่าบางรายการหรือทุกรายการ โดยที่เงินในบัญชี เงินฝากของผู้ขอมีไม่เพียงพอ ผู้ขอตกลงชดใช้เงินส่วนที่ธนาคารง่ายไปเพื่อผู้ขอ คืนให้แก่ธนาคาร จนครบถ้วน พร้อมด้วยดอกเบี้ยในอัตราสูงสุดกรณีปกติ

หากมีข้อผิดพลาดเนื่องจากการหักเงินตามกำลังของผู้รับโอน ธนาการไม่ต้องรับผิดต่อผู้ขอ แต่ธนาคารจะดำเนินการตรวจสอบข้อผิดพลาดเพื่อผู้ขอ โดยเร็ว

หากผู้ขอประสงค์จะยกเลิกการใช้บริการนี้ ผู้ขอต้องแจ้งให้ผู้รับโอนและธนาคารทราบเป็นหนังสือ ล่วงหน้าไม่น้อยกว่า 30 วัน

ผู้ขอรับทราบว่าในการใช้บริการนี้ อาจมีค่าธรรมเนียมในการหักบัญชีตามที่ธนาคารประกาศกำหนด<br>และตกลงยินยอมในการที่ธนาคารจะเปลี่ยนแปลงข้อตกลงนี้และอัตราค่าธรรมเนียมได้ โดยธนาคาร จะประกาศที่สำนัก / สาขา หรือแจ้งที่เว็บไซต์ของธนาคาร

ผู้ขอรับทราบและตกลง ตามเงื่อนไขดังกล่าวข้างต้น ตกลง

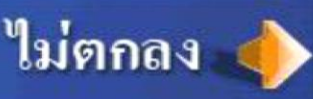

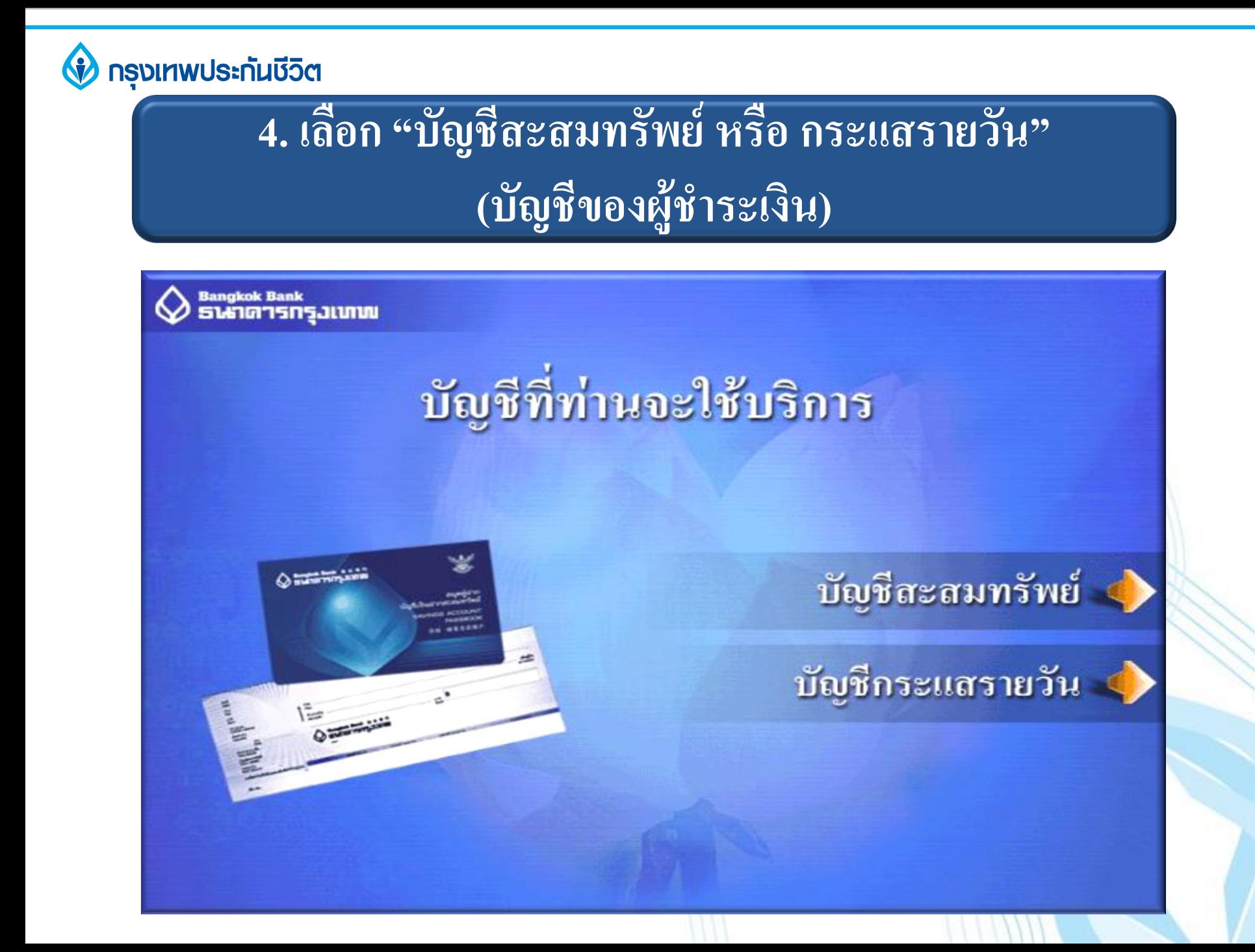

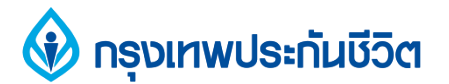

# **5. เลือก "ค้นหาด้วยรหัสบริษัท 5 หลัก"**

Bangkok Bank<br>**SUG1G15N5JLVIVI** 

# เลือกวิธีก้นหาบริษัทผู้รับชำระ

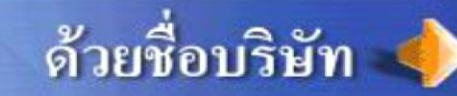

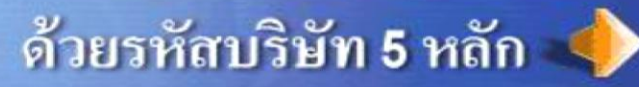

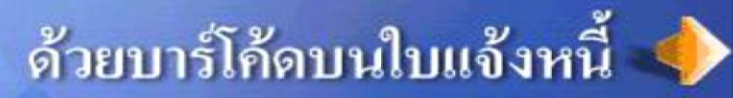

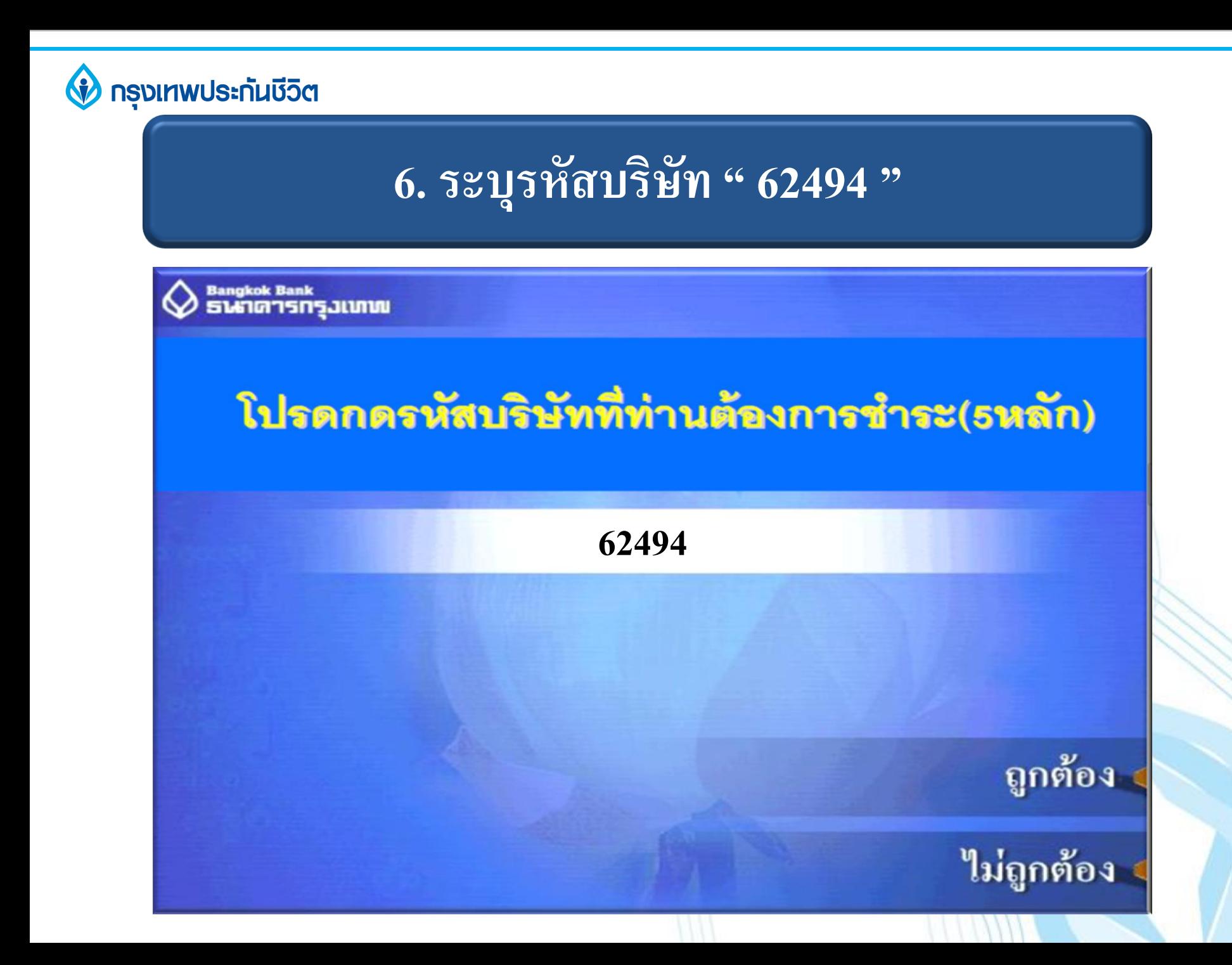

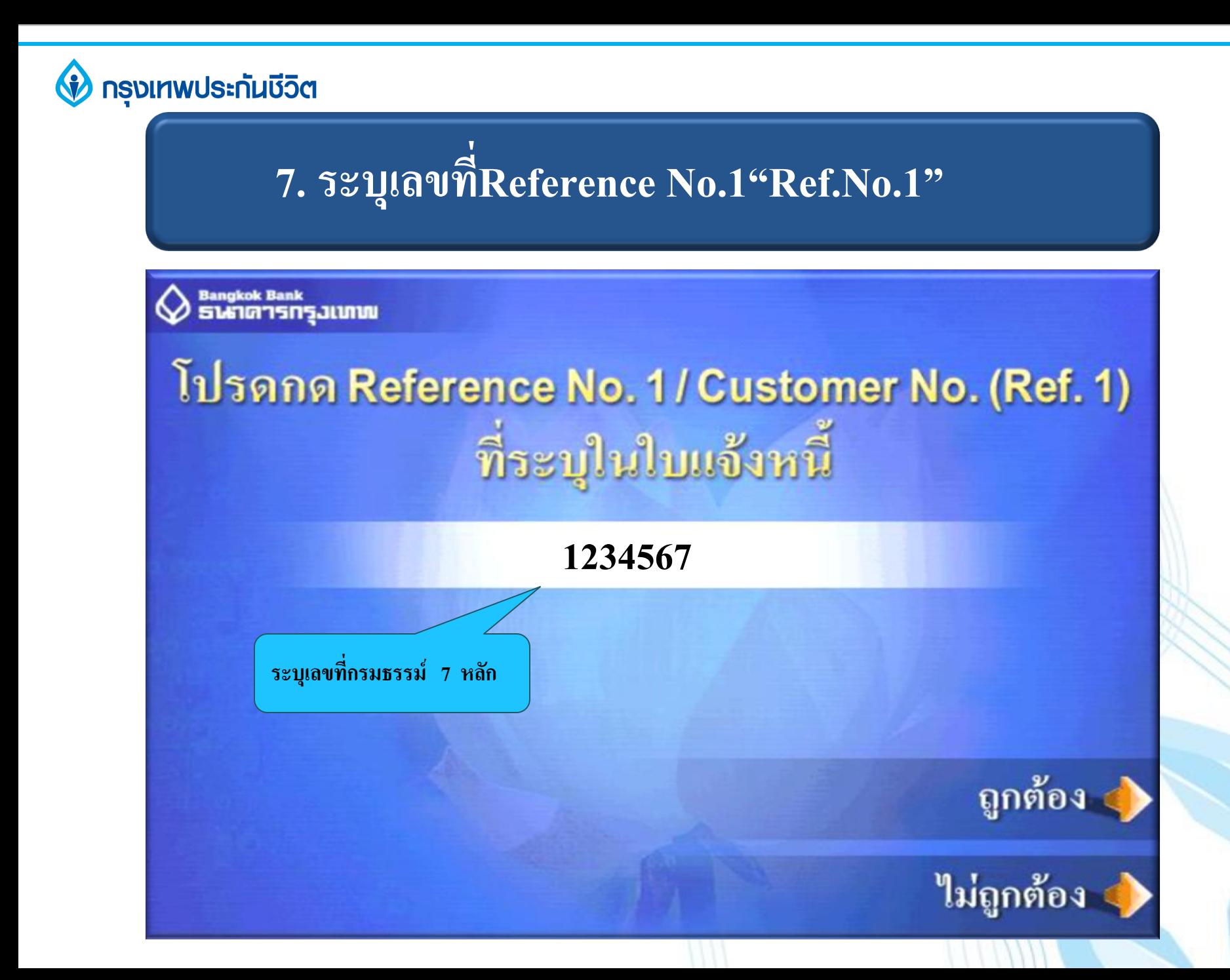

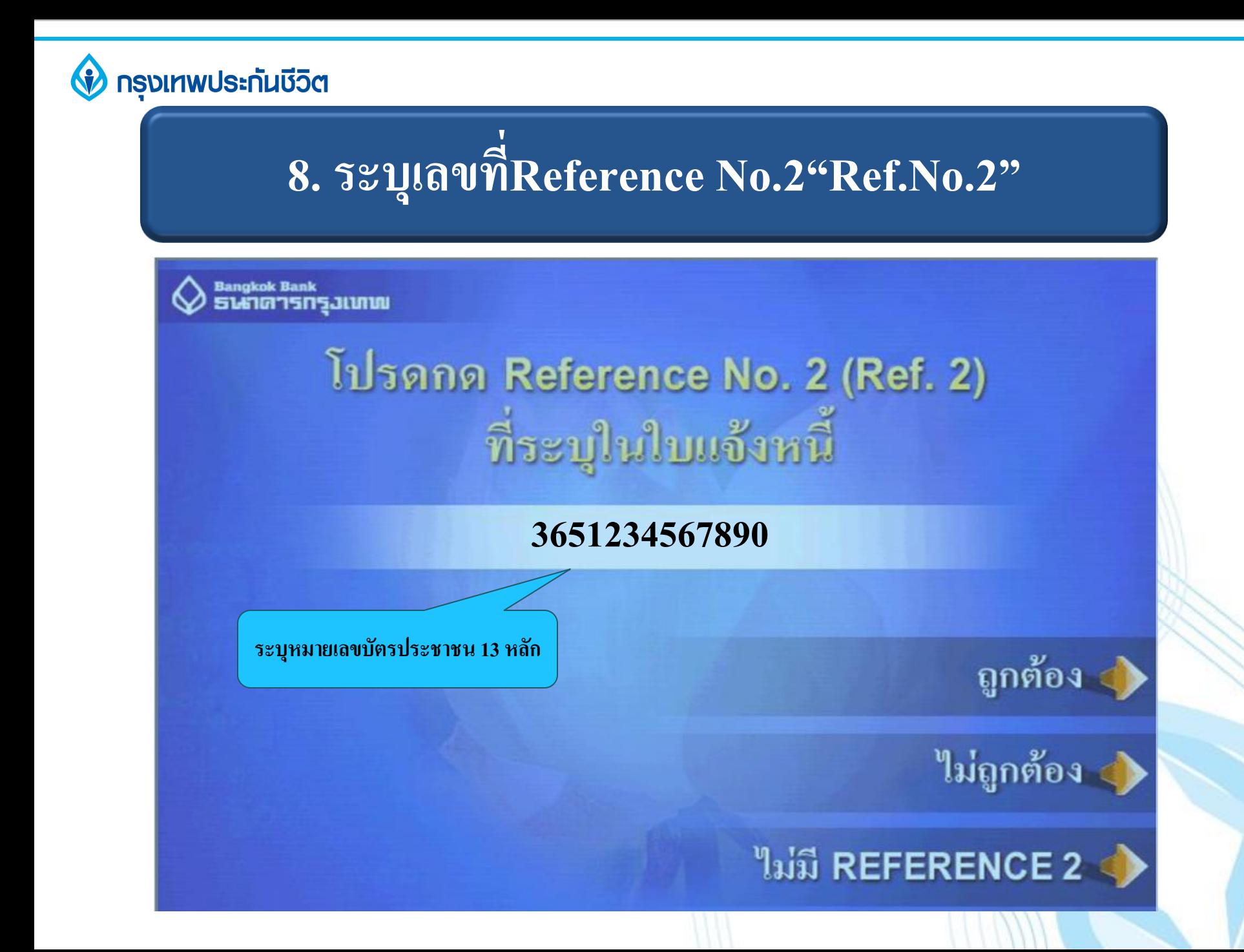

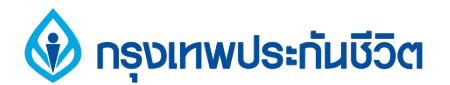

# ี 9. ตรวจสอบข้อมูล และยืนยันการทำรายก<u>าร</u>

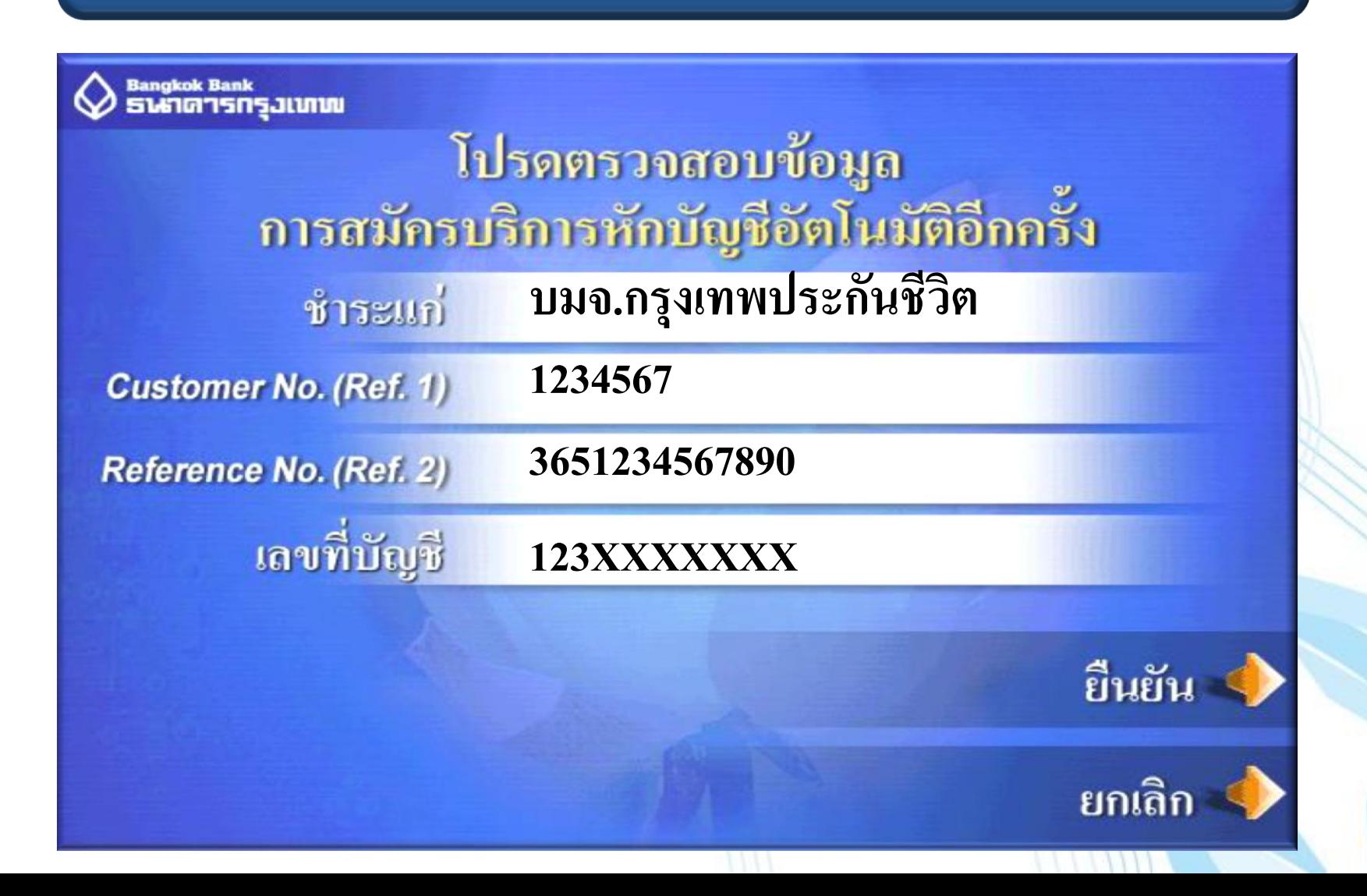

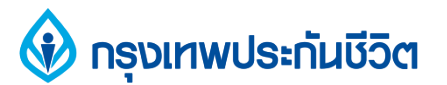

# **10. รับสลิป เพื่อเก็บไว้เป็นหลักฐานการสมัครใช้บริการ หักบัญชีเงินฝากอัตโนมัติ**

**Bangkok Bank** ธนาตารกรงเทพ

## ทำรายการเรียบร้อยแล้ว

# ท่านจะใช้บริการอื่นอีกหรือไม่

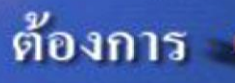

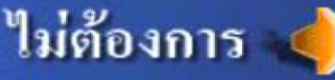

|<br>|-

#### **กรุงเทพประกันชีวิต**

#### **11. ข้อความแจ้งเตือน**

**กรณีไม่สามารถสมัครใช้บริการหักบัญชีเงินฝากอัตโนมัติ** 

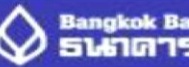

Bangkok Bank<br>**SLG1G15N5JLUIVU** 

ท่านได้เคยสมัครบริการหักบัญชีอัตโนมัติไว้แล้ว หรือจำนวนคำสั่งให้หักเงินให้บริษัทดังกล่าว จากบัญชีนี้เกินกว่าจำนวนคำสั่งสูงสุดที่กำหนด สอบถามรายละเอียดเพิ่มเติม กรุณาติดต่อบัวหลวงโฟน โทร. 1333 หรือ 0-2645-5555

Our records show that you have already registered this Direct Debit instruction, or, that the number of Direct Debit instructions for payment to this company on this account has exceeded the allowable limit and therefore c

Please contact the call center for further assistance 1333 or 0-2645-5555.

ท่านจะใช้บริการอื่นอีกหรือไม่ **WOULD YOU LIKE ANOTHER SERVICE?** 

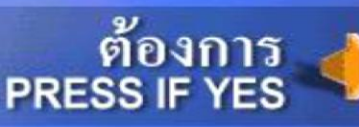

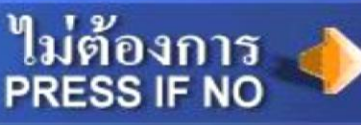

### **ขอบคุณ THANK YOU**

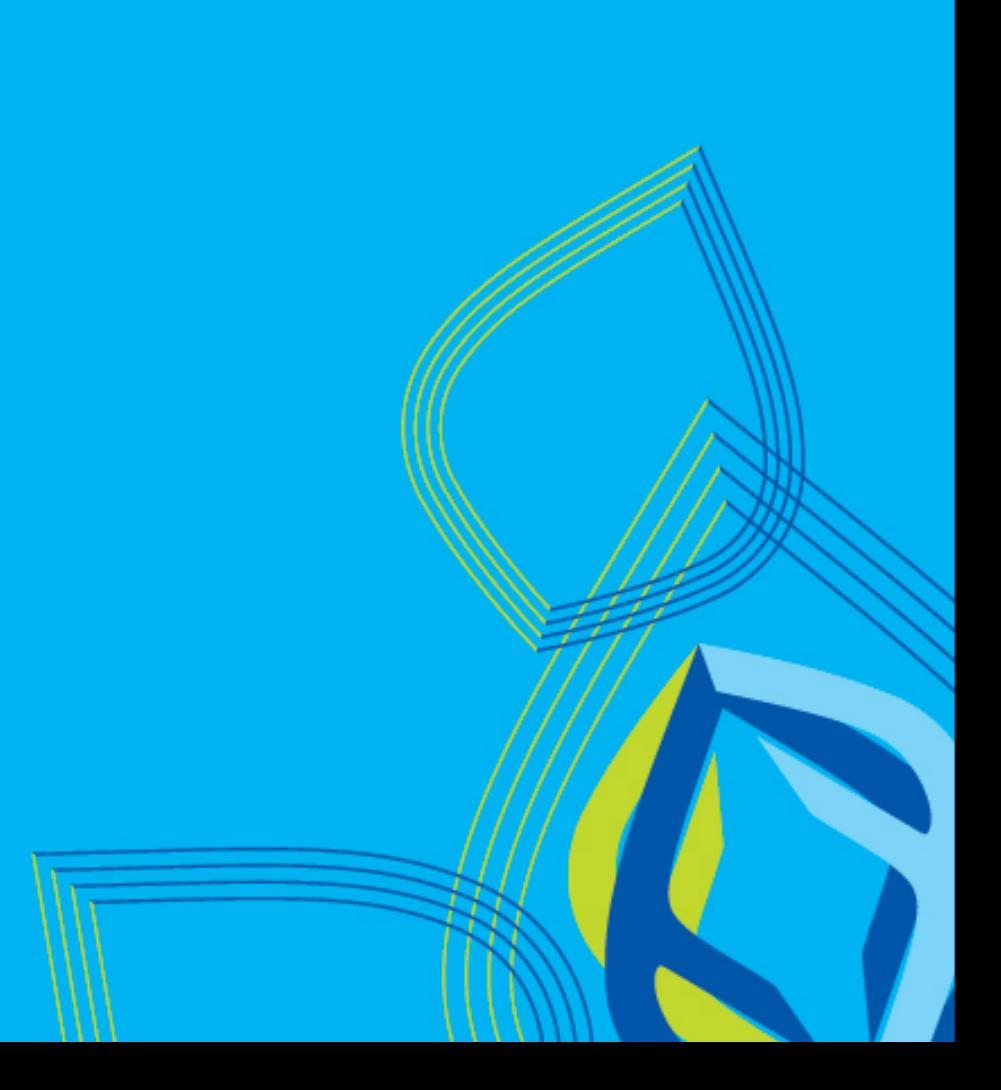